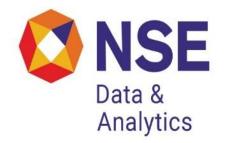

## Historical Data Dissemination of Future and Options Segment

The derivatives trading on the exchange commenced with S&P CNX Nifty Index futures on June 12, 2000. The trading in index options commenced on June 4, 2001 and trading in options on individual securities commenced on July 2, 2001. Single stock futures were launched on November 9, 2001. From then till now NSE evolved into the largest market in Derivatives with a daily turnover of overRs.30,000 crores.

This has led to a series of requests for historical data, for use in research and analysis amongst market participants, researchers, and policy makers. In response to these requests, NSE has setup a formal framework for historical data dissemination of the Future and Options segment of the Exchange.

# **Data Organization:**

When you visit the website the starting directory is 200301. This name is in yyyymm format and indicates that the website contains data pertaining to January 2003. Underneath this starting directory, there are 5 directories:

**Bhav copy:** Summary information about each security for each trading day.

Masters: Database masters, listing out symbols, series, ISINs, etc.

**Snapshots:** Snapshots of the limit order book at many time points in the month.

**Trades:** A database of every single trade that took place.

**Circulars:** A database of all circulars issued by NSE or NSCCL. This serves as a formal documentation of the history of market design at NSE.

#### Bhav copy Directory:

The Bhav copy directory contains a directory structure organized as 2003\Jan\date.gz, where the date is represented as yyyymmdd.gz. Thus, the file for 3rd Jan, 2003 would be located at Bhav copy\2003\Jan\20030103.gz. This directory structure is used to make it convenient for users to merge data from the website (for multiple months) into one coherent file system on their hard disk.

This gives us one file for each trading day. The lines in this file have 16 fields per line (each line is one observation), delimited by the pipe "|" character. These fields are:

| Sr<br>No | Fields                     | Description                                                                                                    |  |
|----------|----------------------------|----------------------------------------------------------------------------------------------------|--|
| 1        | Date                       | This gives the Trade date.                                                                                                    |  |
| 2        | Symbol                     | This gives the underlying index or stock. e.g. NIFTY ACC, etc.                                                                                                    |  |
| 3        | Instrument                 | This gives the contract descriptor for the various instruments available in the derivatives segment. e.g. FUTSTK, OPTIDX, etc.                                                                                                    |  |
| 4        | Expiry date                | The date on which the contract expires.                                                                                                    |  |
| 5        | Option Type                | This gives the type of option for the contract which is either call or put. e.g. CE- Call European, PE- Put European, CA- Call American, PA- Put American                                                                                                    |  |
| 6        | Corporate<br>Action level. | This is the Corporate Action Flag. This flag changes when<br>there is a corporate action on a contract, which could either<br>be a symbol change or a dividend announced by the company.                                                                                                    |  |
| 7        | Strike Price               | This gives the Strike Price of the contract.                                                                                                    |  |
| 8        | Opening price              | This gives the price at which the contract opened for the day.                                                                                                    |  |
| 9        | High price                 | This gives the highest price at which the contract was traded during the day.                                                                                                    |  |
| 10       | Low price                  | This gives the lowest price at which the contract was traded during the day.                                                                                                    |  |
| 11       | Closing price              | This gives the price of the contract at the end of the day.                                                                                                    |  |
| 12       | Last traded price          | This gives the price of the contract on its last trade.                                                                                                    |  |
| 13       | Open Interest              | For futures contracts open interest is equivalent to the open<br>positions in that futures contract multiplied by its last<br>available closing price. For option contracts, open interest is<br>equivalent to the open positions multiplied by the notional<br>value. Notional value with respect to an option contract is<br>computed as the product of the open position in that option<br>contract multiplied by the last available closing price of the<br>underlying. |  |

| 14 | Total Traded<br>Quantity | This is the total no. of contracts on which business took place during the day.        |
|----|--------------------------|----------------------------------------------------------------------------------------|
| 15 | Total Traded<br>Value    | The total money value of the business which took place on the contract during the day. |
| 16 | No.<br>of Trades         | The total no. of trades which took place on the instrument during the day.             |

#### **Masters Directory:**

This directory contains all the contracts as on the month end including the contracts that expired on the last Thursday of the month. The Master applicable for January 2003 is found in the file 200301\Masters\2003\Jan\20030131.gz

The 12 fields in this file are:

| Sr.No. | Fields                    | Description                                                                                                    |
|--------|---------------------------|----------------------------------------------------------------------------------------------------|
| 1      | Symbol                    | This gives the underlying index or stock. e.g. NIFTY, ACC, etc                                                                                                    |
| 2      | Instrument type           | This gives the contract descriptor for the various instruments available in the derivatives segment. e.g. FUTSTK, OPTIDX, etc.                                                              |
| 3      | Expiry Date               | The date on which the contract expires.                                                                                                    |
| 4      | Option Type               | This gives the type of option for the contract which is<br>either call or put. e.g. CE- Call European, PE- Put<br>European, CA- Call American, PA- Put American                             |
| 5      | Corporate<br>Action Level | This is the Corporate Action Flag. This flag changes when<br>there is a corporate action on a contract, which could<br>either be a symbol change or a dividend announced by<br>the company. |
| 6      | Strike Price              | This gives the Strike Price of the contract.                                                                                                    |
| 7      | Contract<br>Regular Lot   | This is the market lot of the contract available for trading.                                                                                                    |
| 8      | Token Number              | A unique number assigned to the contract by the system.                                                                                                    |
| 9      | Issue<br>Start Date       | This indicates the date from which the contract is available for trading.                                                                                                    |
| 10     | Issue<br>Maturity Date    | This indicates date on which the contract will mature.                                                                                                    |
| 11     |                           |                                                                                                    |

|    | Exercise Start   |                                                         |
|----|------------------|---------------------------------------------------------|
|    | Date             | The date from which the contract can be exercised after |
|    | (NULL in case of | introduction into the system.                           |
|    | Futures.)        |                                                         |
|    | Exercise End     |                                                         |
| 12 | Date             | The date till which the contract can be exercised after |
| 12 | (NULL in case of | introduction into the system.                           |
|    | Futures.)        |                                                         |

#### **Snapshots Directory:**

NSE is a limit order book market, also known to economists as the 'Open Electronic Limit Order Book Market (OELOB)', or to practitioners as a market based on 'electronic order matching'. Liquidity on the OELOB market is embedded in the limit orders present at any point in time; these limit orders ( the right to trade to trade against them, without any obligation) are free options which others can exploit.

Measurement of this liquidity is possible with high accuracy using "order book snapshots"- pictures of the complete limit order book at a point in time. This is discrete, in only conveying the picture at a few time points in the day. However, at these time points, a variety of questions about liquidity can be accurately answered. The order book snapshot can yield the bid-ask spread, and it can be used to measure market impact cost for buying or selling any desired transaction (or for testing whether a desired transaction is feasible).

The order book snapshots for 3rd January, 2003 are stored in the directory 200301/Snapshots/20030103. The files that are found inside this have names of the form hhmmss.gz, to convey the time at which the snapshot was taken. For example, for 3rd January, 2003 the website contains 110000.gz, 120000.gz, 130000.gz, 140000.gz. And 150000.gz. These are the order book snapshots at 11 am, 12 noon, 1 pm, 2 pm and 3 pm.

The 18 fields in this file are:

| Sr<br>No | Field        | Description                                                                                                    |  |
|----------|--------------|----------------------------------------------------------------------------------------------------|--|
| 1        | Order number | As and when valid orders are entered or received by the system, they are first numbered, time stamped and then scanned for a potential match. This means that each order has a distinct order number. |  |
| 2        | Symbol       | This gives the underlying index or stock.<br>e.g. NIFTY, ACC, etc                                                                                                    |  |

| 3  | Instrument<br>type.       | 5                                                                                                    | descriptor for the various<br>ne derivatives segment. e.g.                                                                  |  |
|----|---------------------------|----------------------------------------------------------------------------------------------------|----------------------------------------------------------------------------------------------------|--|
| 4  | Expiry date               | The date on which the contract expires.                                                                                                    |                                                                                                    |  |
| 5  | Strike price              | This gives the Strike Price of the contract.                                                                                                    |                                                                                                    |  |
| 6  | Option type               | This gives the type of option for the contract which is either call or put. e.g. CE- Call European, PE- Put European, CA-Call American, PA- Put American                                                                                                    |                                                                                                    |  |
| 7  | Corporate<br>action level | This is the Corporate Action Flag. This flag changes when<br>there is a corporate action on a contract, which could either<br>be a symbol change or a dividend announced by the<br>company.                                                                                                   |                                                                                                    |  |
| 8  | Quantity                  | This gives the quantity remai                                                                                                    | This gives the quantity remaining, i.e., if the order has been partly traded, the balance untraded quantity is indicated in |  |
| 9  | Price                     | This is the limit price.                                                                                                    |                                                                                                    |  |
| 10 | Time stamp                | As and when valid orders are entered or received by the system, they are first numbered, time stamped and then scanned for a potential match. This means that each order has a unique time stamp on it.                                                                                       |                                                                                                    |  |
| 11 | Buy/Sell                  | It indicates whether the order placed is a buy order or a sell order. B: stands for a buy order S: stands for a sell order                                                                                                    |                                                                                                    |  |
| 12 | Day flags.                | These are called the day flags indicating whether it is a DAY order or GTD order or GTC order or FILL/ KILL order, in this respective sequence. The flag is 'y' accordingly at the relevant place. For e.g. if this field shows 'nynn', then it is a GTD order since the second place is 'y'. |                                                                                                    |  |
| 13 | Quantity flags.           | This is a sequence of three flags in which the first flag<br>indicates MF (min fill), second AON (all or none) and the<br>third DQ (disclosed qty). Accordingly it will be 'y' or 'n'.                                                                                                    |                                                                                                    |  |
| 14 | Price flags               | This is again a sequence of three flags in which the first stands for ATO , the second for MKT, and the third for ONSTOP                                                                                                    |                                                                                                    |  |
|    | Book Type                 | The various book types corresponding values are:                                                                                                    | that are used and their                                                                                                    |  |
| 15 |                           | Book Type                                                                                                    | Value entered by trading<br>member through the front<br>end through the front end                                           |  |
|    |                           | Regular Book                                                                                                    | RL                                                                                                    |  |
|    |                           | Special Terms Book                                                                                                    | ST                                                                                                    |  |
|    |                           | Stop Loss Book                                                                                                    | SL                                                                                                    |  |
|    |                           | Negotiated Trade Book                                                                                                    | NT                                                                                                    |  |

|    |                          | Odd Lot Book               | OL                                                                                |
|----|--------------------------|----------------------------|-----------------------------------------------------------------------------------|
|    |                          | Spot Order Book            | SP                                                                                |
|    |                          | Auction Order Book         | AU                                                                                |
|    |                          |                            |                                                                                   |
|    |                          |                            |                                                                                   |
| 16 | Minimum<br>fill quantity | It denotes the minimum fil | ll quantity.                                                                      |
| 17 | Quantity<br>disclosed    |                            | uantity in case of a special ders where the disclosed cified it has a value zero. |
| 18 | Date for GTD             | •                          | which the order should stay<br>ument is not GTD then this                         |

## **Trades Directory:**

This directory contains details about every trade that took place. If NSE does 400000 trades in a day, the dataset for that day would have 400000 trades.

Information for the trades of each day is kept in a distinct file. The information for 3 January, 2003 is found in 200301\Trades\2003\Jan\20030103.gz

The files are organized as follows:

| Sr No | Field           | Description                                                                                                    |
|-------|-----------------|----------------------------------------------------------------------------------------------------|
| 1     | Trade number    | A number of each trade is given.                                                                                                    |
| 2     | Symbol          | This gives the underlying index or stock. e.g. NIFTY, ACC, etc.                                                                                                 |
| 3     | Instrument type | This gives the contract descriptor for the various instruments available in the derivatives segment. e.g. FUTSTK, OPTIDX, etc.                                  |
| 4     | Expiry date     | The date on which the contract expires.                                                                                                    |
| 5     | Option type     | This gives the type of option for the contract which is<br>either call or put. e.g. CE- Call European, PE- Put<br>European, CA- Call American, PA- Put American |

| 6  | Corporate action<br>level | This is the Corporate Action Flag. This flag changes<br>when there is a corporate action on a contract, which<br>could either be a symbol change or a dividend<br>announced by the company. |
|----|---------------------------|----------------------------------------------------------------------------------------------------|
| 7  | Strike price              | This gives the Strike Price of the contract.                                                                                                    |
| 8  | Trade time.               | Time at which the trade took place. The format is hh:mm:ss.                                                                                                    |
| 9  | Traded price              | The price at which the contract was traded.                                                                                                    |
| 10 | Traded quantity.          | The number of contracts traded for the instrument in this trade.                                                                                                    |

### **Circulars Directory:**

Circulars are a formal method of communication between NSE and its member brokerage firms. This website contains a comprehensive set of circulars issued in the month of January, 2003. Every development on the market in terms of market design is documented in these circulars.

All the circulars for January can be accessed by pointing your web browser to the file index.html. For example, the circulars for January, 2003 can be read by loading up 200301/Circulars/2003/Jan/Index.html into your browser.